Bae: Come over

Dijkstra: But there are so many routes to take and

I don't know which one's the fastest

Bae: My parents aren't home

Dijkstra:

### Dijkstra's algorithm

Graph search algorithm

Not to be confused with Dykstra's projection algorithm.

Dijkstra's algorithm is an algorithm for finding the shortest paths between nodes in a graph, which may represent, for example, road networks. It was conceived by computer scientist Edsger W. Dijkstra in 1956 and published three years later.<sup>[1][2]</sup>

The algorithm exists in many variants; Dijkstra's original variant found the shortest path between two nodes, [2] but a more common variant fixes a single node as the "source" node and finds shortest paths from the source to all other nodes in the graph, producing a shortest-path tree.

#### Dijkstra's algorithm

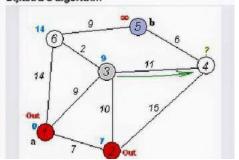

# Section 8: Model-View-Controller and HW 8

Slides adapted from Alex Mariakakis with material from Krysta Yousoufian, Kellen Donohue, and James Fogarty

# Agenda

- Homeworks
  - Homework 7 due last night (5/16)
  - Homework 8 due next Wednesday (5/23)
- Model-View-Controller
- Homework 8

### MVC

- × The classic design pattern
- × Used for data-driven user applications
- × Such apps juggle several tasks:
  - + Loading and storing the data getting it in/out of storage on request
  - + Constructing the user interface what the user sees
  - Interpreting user actions deciding whether to modify the UI or data
- × These tasks are largely independent of each other
- × Model, view, and controller each get one task

# MODEL

talks to data source to retrieve and store data

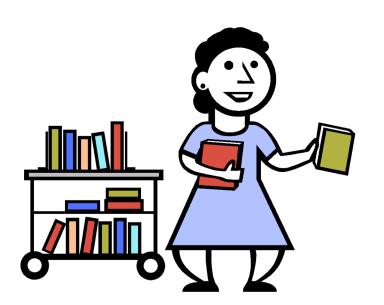

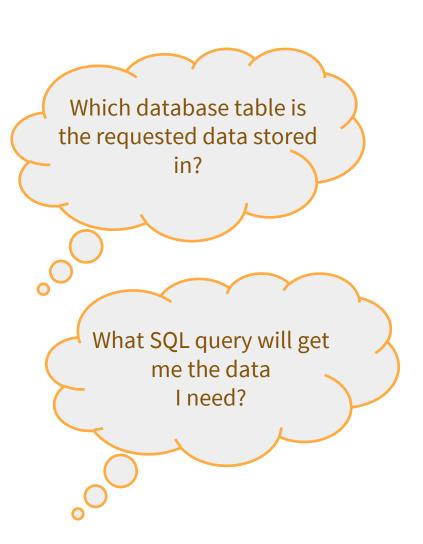

### **VIEW**

asks model for data and presents it in a user-friendly format

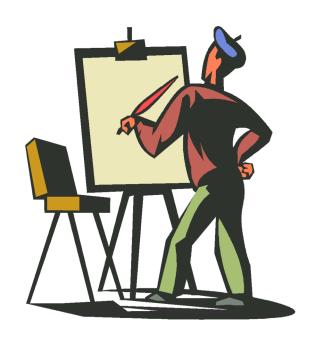

Would this text look better blue or red? In the bottom corner or front and center?

Should these items go in a dropdown list or radio buttons?

# CONTROLLER

listens for the user to change data or state in the UI, notifying the model or view accordingly

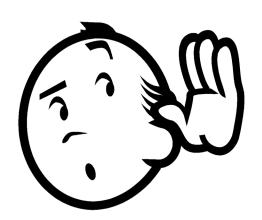

The user just clicked the "hide details" button. I better tell the view. The user just changed the event details. I better let the model know to update the data.

### BENEFITS OF MVC

# × Organization of code

Maintainable, easy to find what you need

# × Ease of development

Build and test components independently

# × Flexibility

- Swap out views for different presentations of the same data (ex: calendar daily, weekly, or monthly view)
- Swap out models to change data storage without affecting user

# MVC FLOW IN THEORY

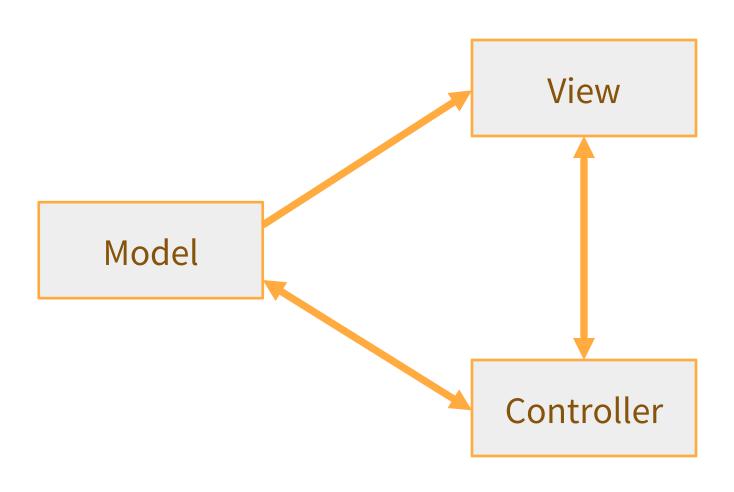

### **MVC FLOW**

# × In theory...

- Pattern of behavior in response to inputs (controller) are independent of visual geometry (view)
- Controller contacts view to interpret what input events should mean in the context of the view

### × In practice...

- View and controller are so intertwined that they almost always occur in matched pairs (ex: command line interface)
- Many architectures combine the two

# MVC FLOW IN PRACTICE

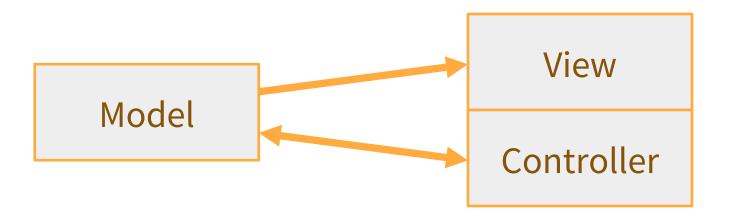

# PUSH VS. PULL

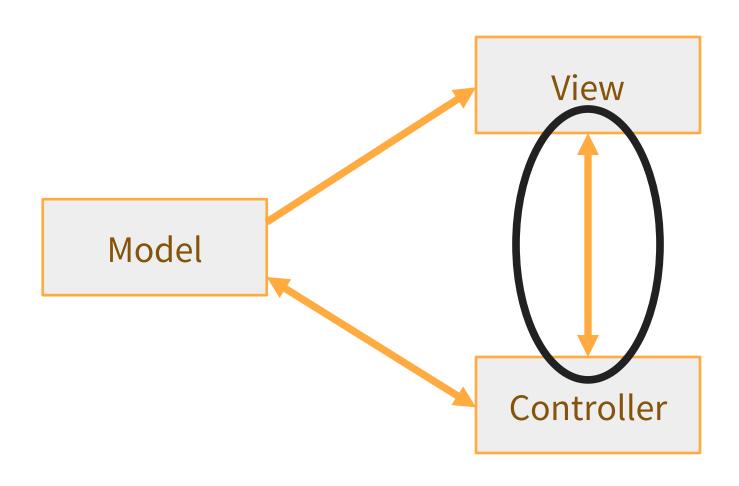

### PUSH VS. PULL ARCHITECTURE

### × Push architecture

+ As soon as the model changes, it notifies all of the views

### × Pull architecture

 When a view needs to be updated, it asks the model for new data

### PUSH VS. PULL ARCHITECTURE

- × Advantages for push
  - Guaranteed to have latest data in case something goes wrong later on

- × Advantages for pull
  - Avoid unnecessary updates, not nearly as intensive on the view

# MVC EXAMPLE – TRAFFIC SIGNAL

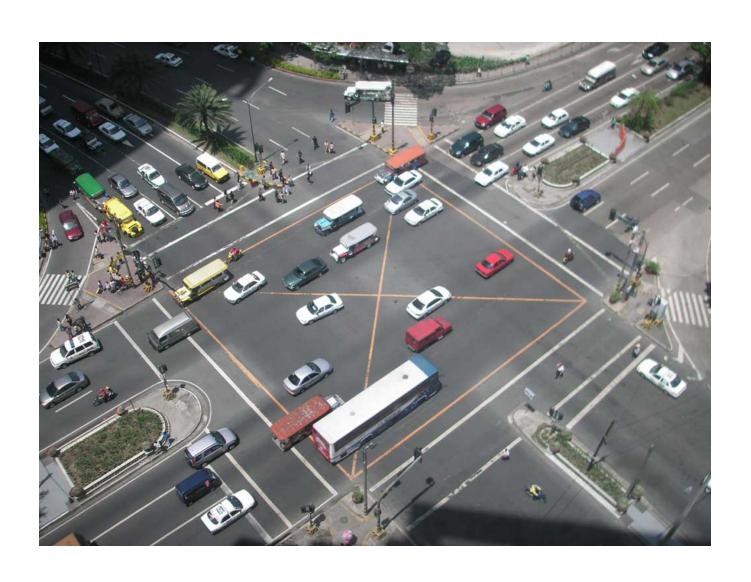

# TRAFFIC SIGNAL – MVC

| Component                                             | Model | View | Controller |
|-------------------------------------------------------|-------|------|------------|
| Detect cars waiting to enter intersection             |       | X    | X          |
| Traffic lights to direct car traffic                  | X     | A    |            |
| Decide to change the light's status                   | Α     |      | X          |
| Manual override for particular lights                 |       |      | X          |
| Detect pedestrians waiting to cross                   |       | Х    |            |
| Pedestrian signals to direct pedestrians              |       |      |            |
| External timer which triggers changes at set interval |       |      | X          |

### TRAFFIC SIGNAL

#### × Model

- + Stores current state of traffic flow
  - × Knows current direction of traffic
  - × Capable of skipping a light cycle
- Stores whether there are cars and/or pedestrians waiting

#### × View

Conveys information to cars and pedestrians in a specific direction

#### × Controller

- Aware of model's current direction
- Triggers methods to notify model that state should change

### TRAFFIC SIGNAL CODE

#### × Model

TrafficModel – keeps track of which lights should be on and off

#### × View

- CarLight shows relevant state of TrafficModel to cars
- PedestrianLight shows relevant state of TrafficModel to pedestrians

#### × Controller

- PedestrianButton notifies TrafficModel that there is a pedestrian waiting
- CarDetector notifies TrafficModel that there is a car waiting
- LightSwitch enables or disables the light
- Timer regulates time in some way, possibly to skip cycles

# MVC EXAMPLE – WEB STORE

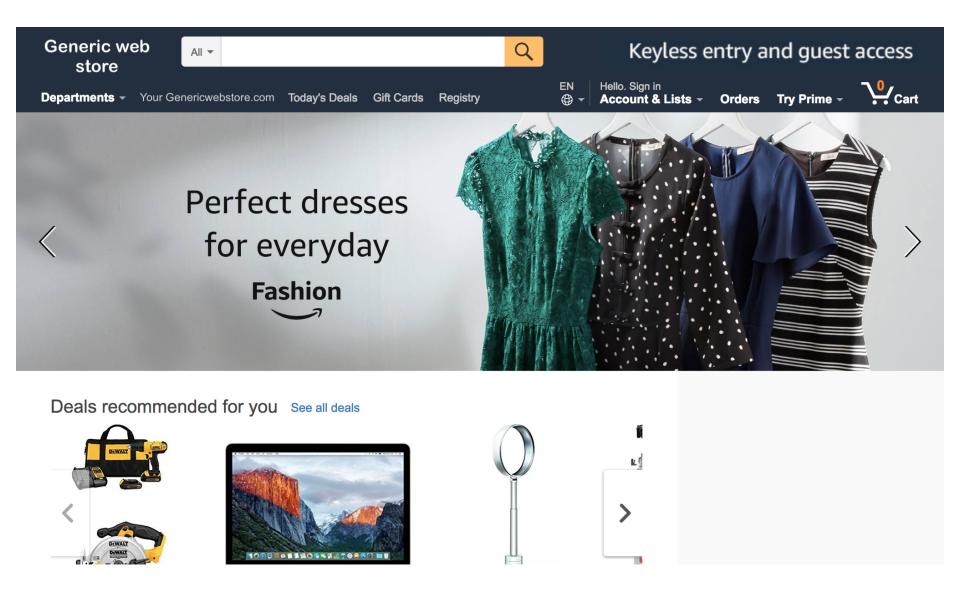

# WEB STORE - MVC

| Component                            | Model | View | Controller |
|--------------------------------------|-------|------|------------|
| Update user's shopping cart          |       |      |            |
| Display price/details of a product   |       |      |            |
| Storage of product/inventory details |       |      |            |
| Purchase items in shopping cart      |       |      |            |
| Record of customer transactions      |       |      |            |
| User sign-in                         |       |      |            |
| Authenticate user sign-in attempt    |       |      |            |
| Check user credentials               |       |      |            |

# WEB STORE - MVC

| Component                            | Model | View | Controller |
|--------------------------------------|-------|------|------------|
| Update user's shopping cart          |       |      | X          |
| Display price/details of a product   |       | X    |            |
| Storage of product/inventory details | X     |      |            |
| Purchase items in shopping cart      |       |      | X          |
| Record of customer transactions      | X     |      |            |
| User sign-in                         |       | X    |            |
| Authenticate user sign-in attempt    |       |      | X          |
| Check user credentials               | X     |      |            |

# To summarize – Don't do this

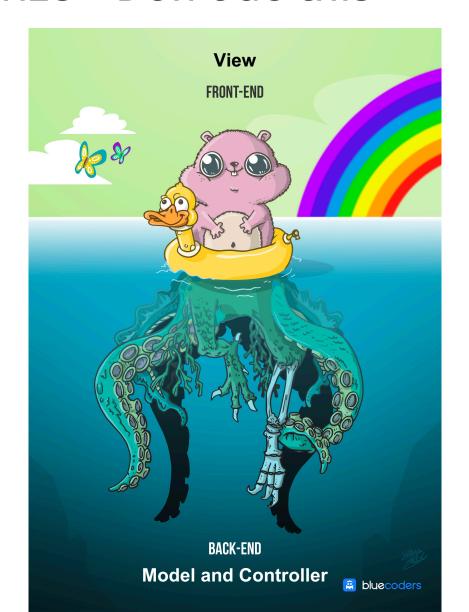

### **HW8 OVERVIEW**

- × Apply your generic graph & Dijkstra's to campus map data
- × Given a list of buildings and walking paths
- × Produce routes from one building to another on the walking paths

### **HW8 DATA FORMAT**

× List of buildings (abbreviation, name, loc in pixels)

```
BAG Bagley Hall (East Entrance) 1914.5103,1708.8816
BGR By George 1671.5499,1258.4333
```

× List of paths (endpoint 1, endpoint 2, dist in feet)

```
1903.7201,1952.4322
1906.1864,1939.0633: 26.583482327919597
1897.9472,1960.0194: 20.597253035175832
1915.7143,1956.5: 26.68364745009741
2337.0143,806.8278
2346.3446,817.55768: 29.685363221542797
2321.6193,788.16714: 49.5110360968527
2316.4876,813.59229: 44.65826043418031
```

 $\times$  (0,0) is in the upper left

### MVC IN HW8

- × Model stores graph, performs Dijkstra's
- × View shows results to users in text format
- X Controller takes user commands and uses view to show results
- View and Controller will change in HW9, but Model will stay the same

# Homework 8 in Detail

### × Data files

- + campus\_buildings.dat: Possible src/dst for path finding
- campus\_paths.dat: Info for all nodes, edges in yourGraph/Model
- + You do the parsing

# × Runnable program with following commands:

- + **b** lists all buildings in form abbreviated name: long name
- + r prompts user for abbrev. names of two buildings then finds a path between them
- + q quits the program (don't use System.exit)
- + **m** prints the menu of commands

#### × Route directions format

+ Path from Building\_A to Building\_B: Walk dist feet direction to  $(x_1, y_1)$  Walk dist feet direction to  $(x_2, y_2)$ 

Total distance: x feet

# × Solving for the direction

- Compare coordinates for start, end of edge
- + Pixel (0, 0) is the top-left corner (this is the tricky part)
- Helper functions can be very useful
  - Math.atan2(double y, double x)
  - Math.toDegrees(double angleRadian)
- Points that are **exactly** on the boundary should default to the single-letter direction (N, S, E, W)
- + More info on the homework spec

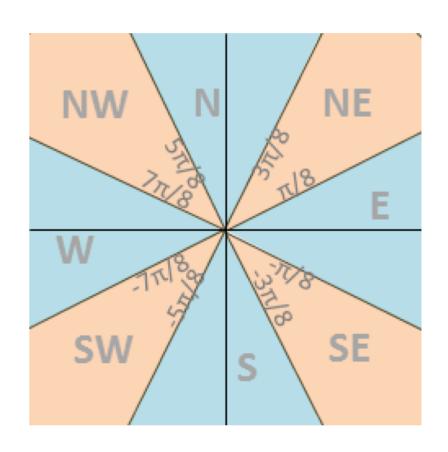

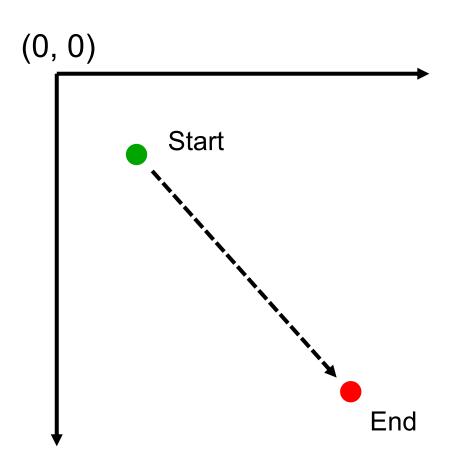

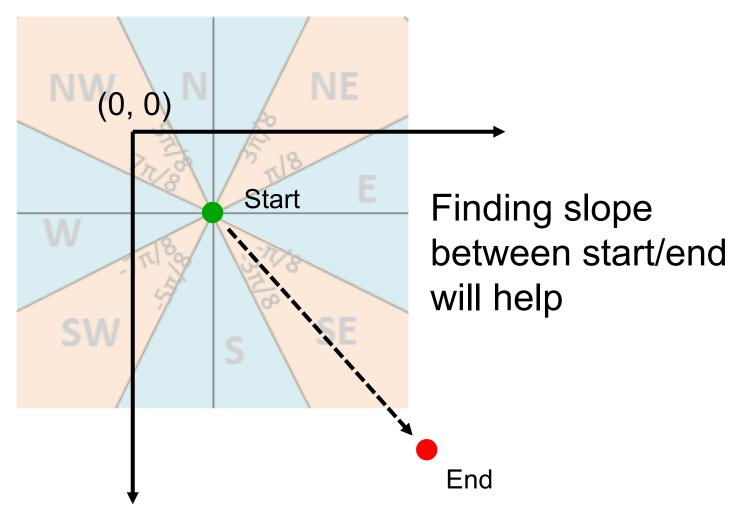